## **Požární útok**

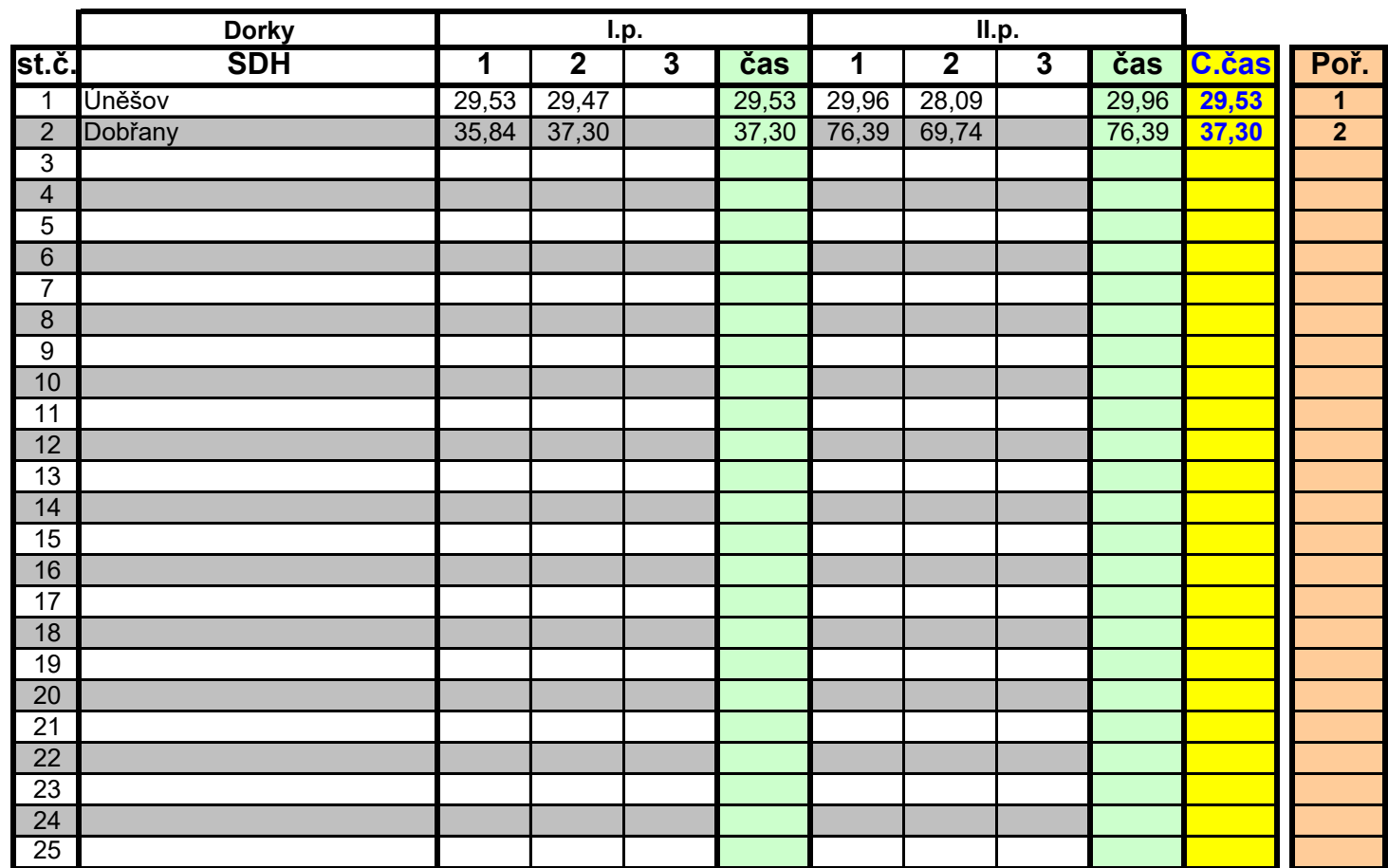